## <span id="page-0-1"></span>**Vanlige telefonoppgaver**

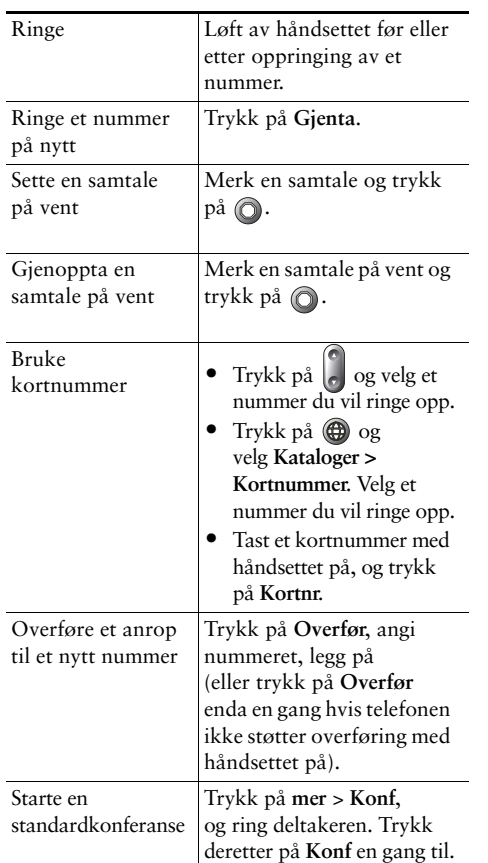

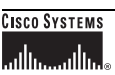

Cisco, Cisco IOS, Cisco Systems og Cisco Systems-logoen er registrerte varemerker for Cisco Systems, Inc. eller tilhørende datterselskaper i USA og i visse andre land. Alle andre merker, navn eller varemerker som er omtalt i dette dokumentet eller på Web-området, tilhører sine respektive eiere. Bruk av ordet partner kan ikke tolkes som et samarbeidsforhold mellom Cisco og andre selskaper. (0601R)

© 2006 Cisco Systems, Inc. Alle rettigheter forbeholdt.

OL-9832-01

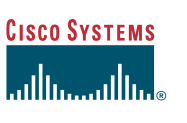

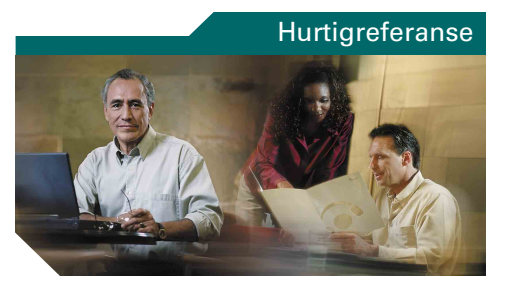

#### **Cisco Unified IP-telefon 7905G og 7912G for Cisco Unified CallManager 5.0 (SCCP)**

[Funksjonstastdefinisjoner](#page-0-0) [Ikoner på telefonskjermen](#page-1-0) [Knappeikoner](#page-1-1) [Vanlige telefonoppgaver](#page-0-1)

### <span id="page-0-0"></span>**Funksjonstastdefinisjoner**

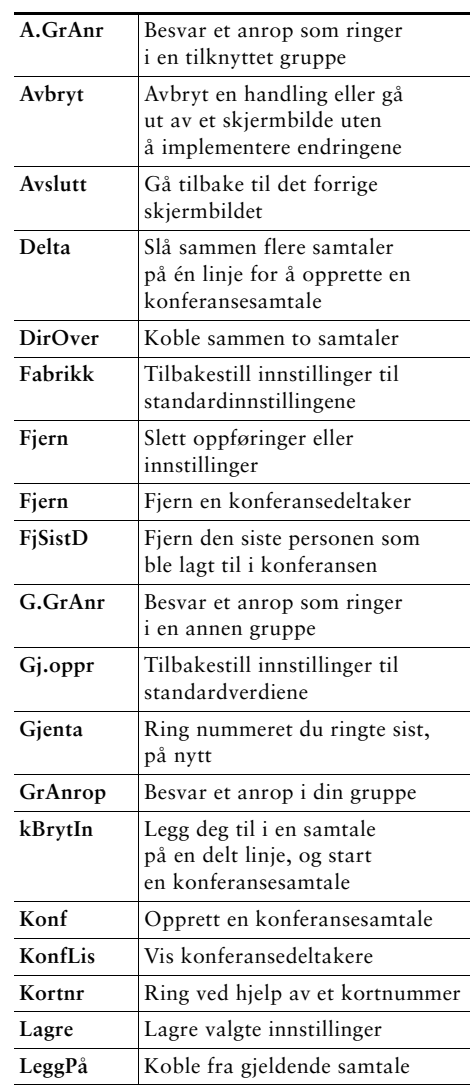

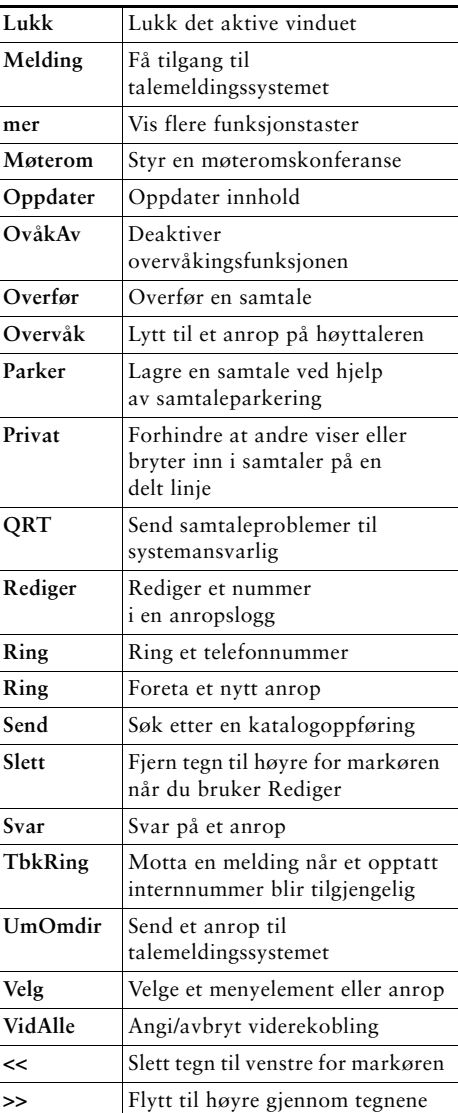

# <span id="page-1-0"></span>**Ikoner på telefonskjermen**

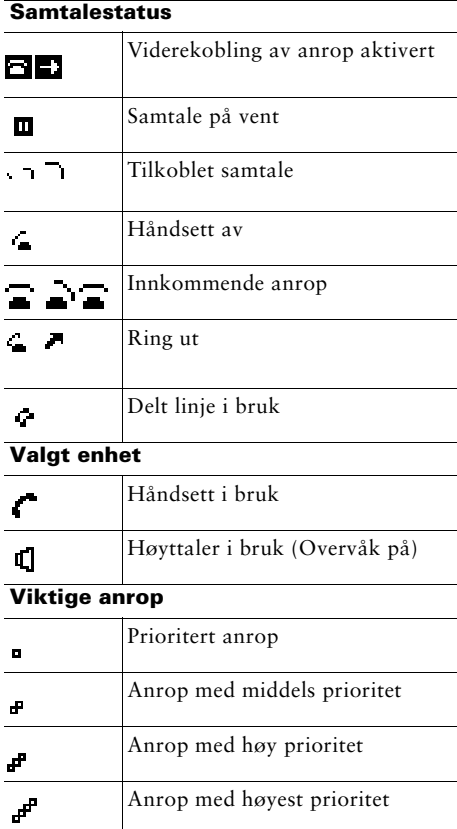

#### **Andre funksjoner**

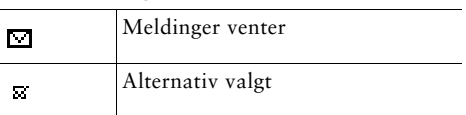

## <span id="page-1-1"></span>**Knappeikoner**

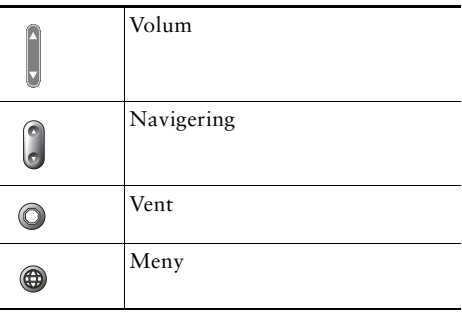